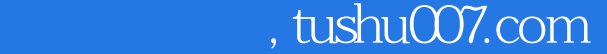

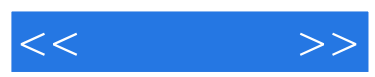

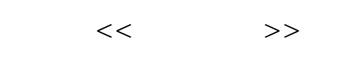

- 13 ISBN 9787113091477
- 10 ISBN 7113091474

出版时间:2008-11

页数:171

字数:260000

extended by PDF and the PDF

更多资源请访问:http://www.tushu007.com

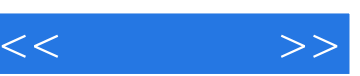

## , tushu007.com

 $\mu$  and  $\mu$  and  $\mu$  and  $\mu$  and  $\mu$  and  $\mu$  and  $\mu$  and  $\mu$  and  $\mu$  and  $\mu$ 

 $\mu$  , and  $\mu$  , and  $\mu$  , and  $\mu$  , and  $\mu$  , and  $\mu$  , and  $\mu$  , and  $\mu$  , and  $\mu$  , and  $\mu$ 

 $\alpha$  and  $\beta$  of  $\alpha$  of  $\beta$  $\mathcal{Y}$ 

门类相互联系、相互融合而形成的大范围,从而使他们不仅能见到"树木",而且也能看到"森林"

 $\mu$  , we have  $\mu$  , and  $\mu$  , and  $\mu$  , and  $\mu$ 

 $\chi$  2006  $2007$ 

*Page 2*

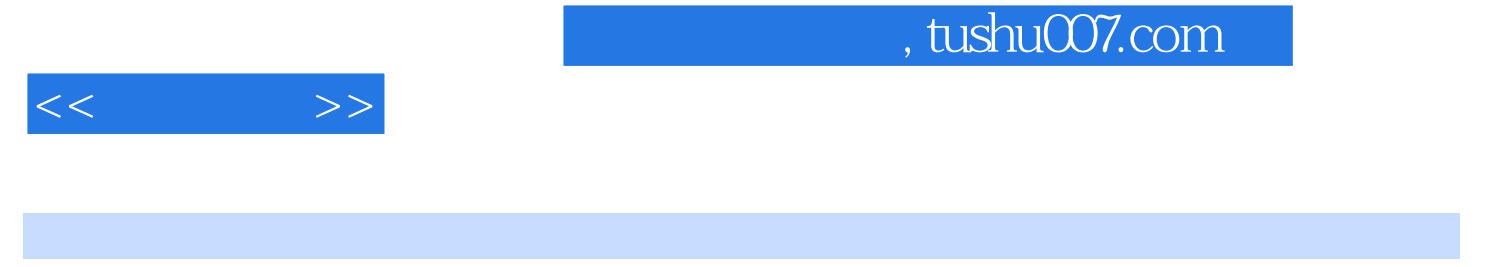

3ds max Lightscape V-Ray

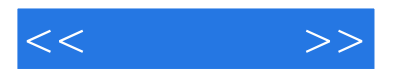

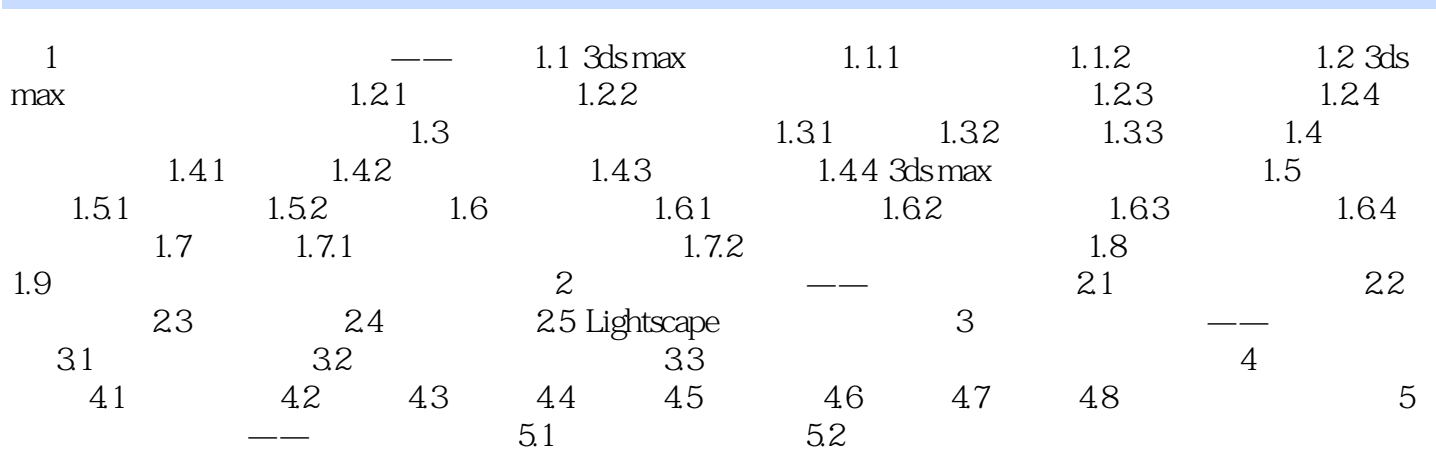

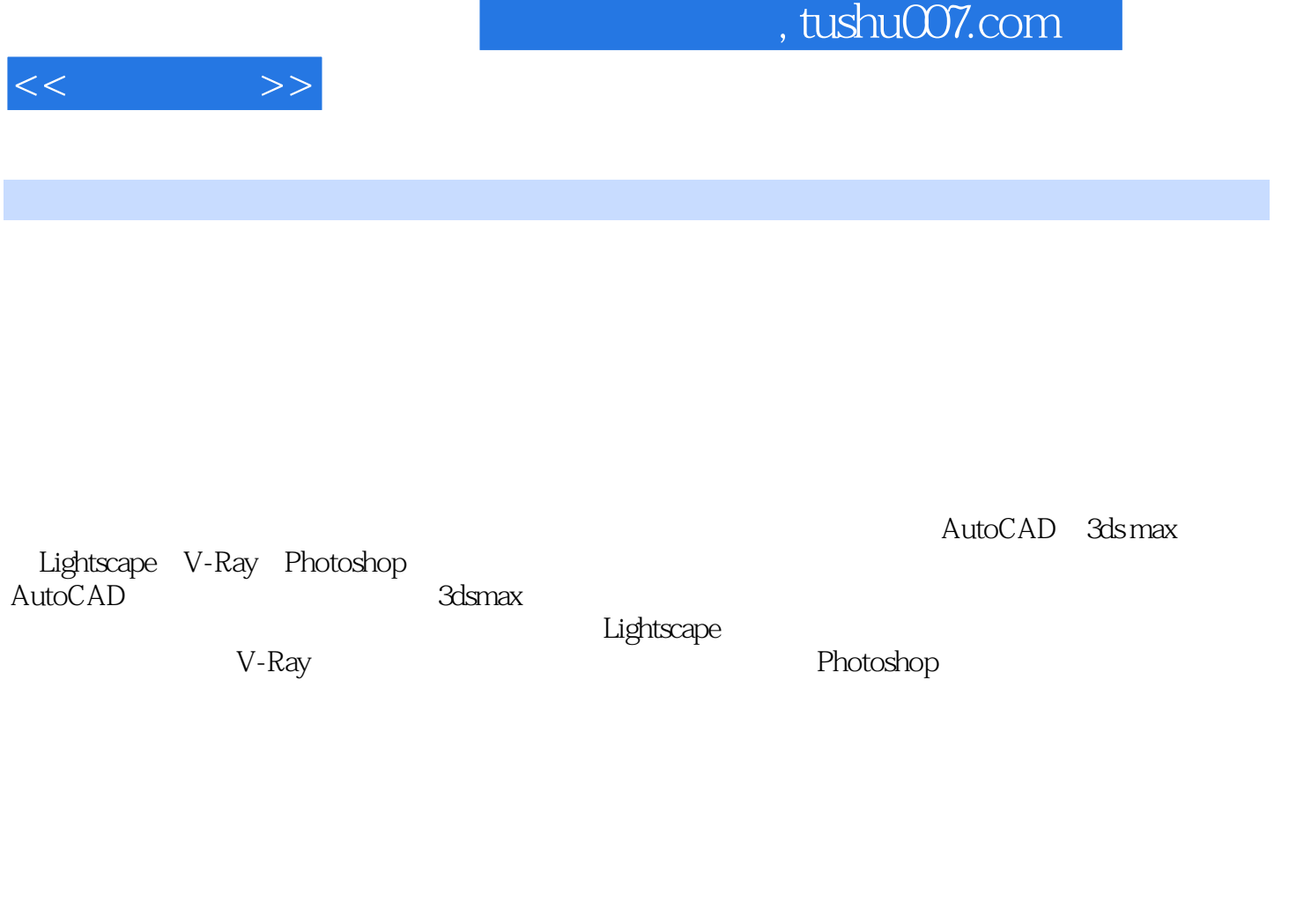

 ${\rm 3dsmax} \hspace{2cm} {\rm Lightxape} \hspace{2cm} {\rm V}$  Ray Photoshop

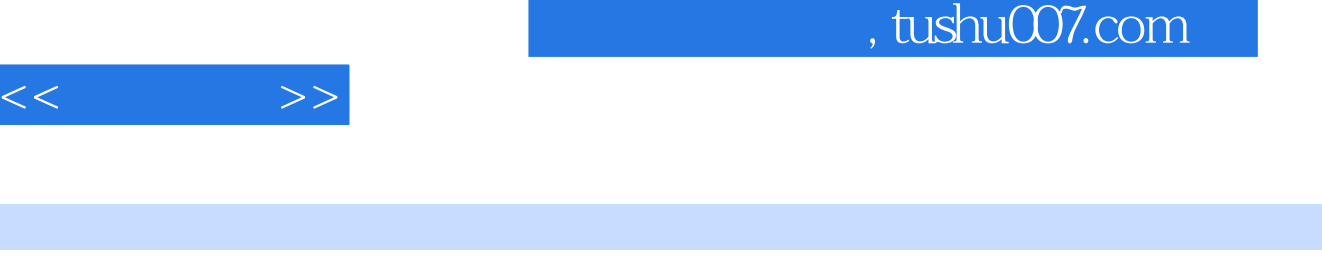

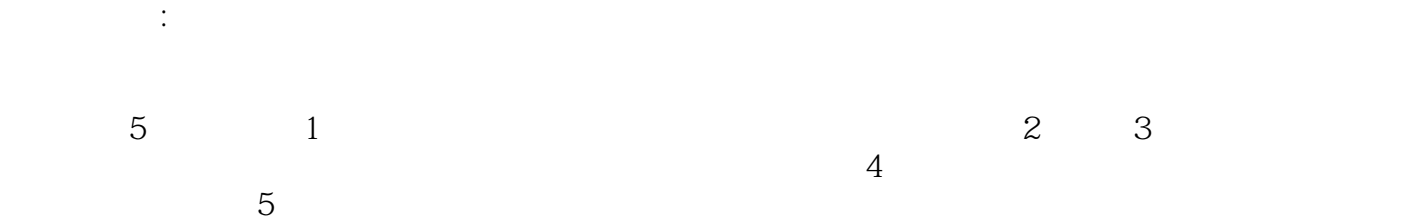

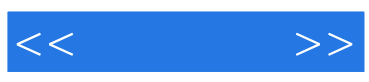

本站所提供下载的PDF图书仅提供预览和简介,请支持正版图书。

更多资源请访问:http://www.tushu007.com